## word PDF

https://www.100test.com/kao\_ti2020/231/2021\_2022\_\_E6\_B4\_BB\_ E5\_AD\_A6\_E5\_96\_84\_E7\_c98\_231050.htm

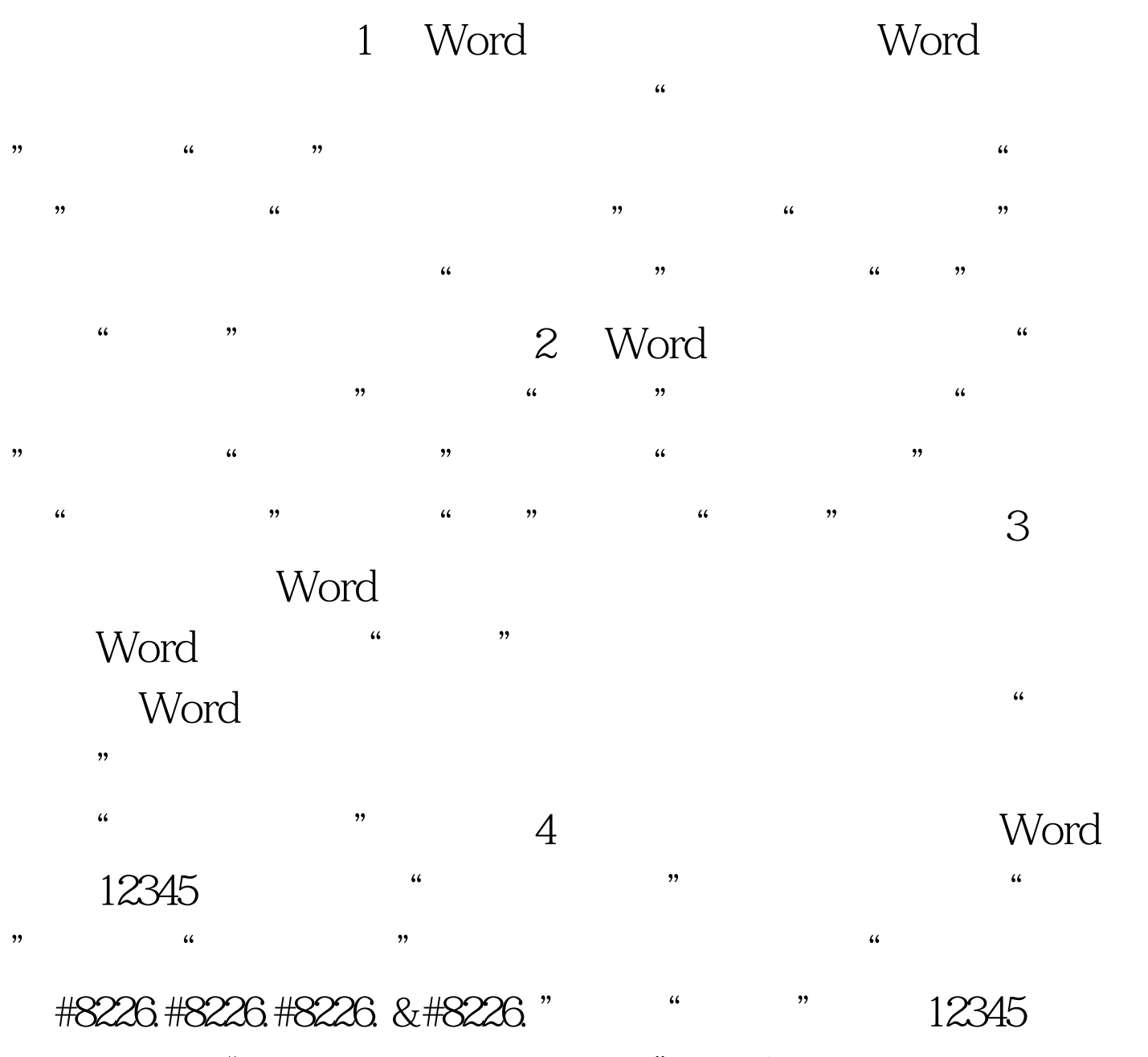

成中文数字"壹万贰仟叁佰肆拾伍"。 5、 去掉自动编号功  $\frac{1}{2}$  , and  $\frac{1}{2}$  , and  $\frac{1}{2}$  , and  $\frac{1}{2}$  , and  $\frac{1}{2}$  , and  $\frac{1}{2}$  , and  $\frac{1}{2}$  , and  $\frac{1}{2}$  , and  $\frac{1}{2}$  , and  $\frac{1}{2}$  , and  $\frac{1}{2}$  , and  $\frac{1}{2}$  , and  $\frac{1}{2}$  , and  $\frac{1}{2}$  , a , and the contract of the contract of the contract of the contract of the contract of the contract of the contract of the contract of the contract of the contract of the contract of the contract of the contract of the con 应用"组中的"自动编号列表"复选项,取消前面的钩即可  $\frac{d}{dt}$ 

 $\frac{1}{2}$ :  $\frac{1}{2}$  ,  $\frac{1}{2}$  ,  $\frac{1}{$  $\frac{d\mathcal{L}}{dt}$ , and the contract of the contract of the contract of the contract of the contract of the contract of the contract of the contract of the contract of the contract of the contract of the contract of the cont

> $100T$ est www.100test.com